# Package 'silicate'

November 13, 2020

<span id="page-0-0"></span>Title Common Forms for Complex Hierarchical and Relational Data **Structures** 

#### Version 0.7.0

Description Generate common data forms for complex data suitable for conversions and

transmission by decomposition as paths or primitives. Paths are sequentially-linked records, primitives are basic atomic elements and both can model many forms and be grouped into hierarchical

structures. The universal models 'SC0' (structural) and 'SC' (labelled, relational) are composed of edges and can represent any hierarchical form. Specialist models 'PATH', 'ARC' and 'TRI' provide the

most common intermediate forms used for converting from one form to another. The methods are inspired by the simplicial complex <https://en.wikipedia.org/wiki/Simplicial\_complex> and provide intermediate forms that relate spatial data structures to this mathematical construct.

#### **Depends** R  $(>= 3.4.0)$

License GPL-3

Encoding UTF-8

LazyData true

**Suggests** covr, knitr, rmarkdown, sp, test that  $(>= 2.1.0)$ , trip, vdiffr

RoxygenNote 7.1.1

**Imports** dplyr, gibble  $(>= 0.4.0)$ , methods, purrr, rlang, decido, tibble, unjoin  $(>= 0.1.0)$ , grDevices, graphics, stats, magrittr, gridBase, crsmeta (>= 0.3.0)

#### VignetteBuilder knitr

URL <https://github.com/hypertidy/silicate>

#### BugReports <https://github.com/hypertidy/silicate/issues>

#### NeedsCompilation no

Author Michael D. Sumner [aut, cre], John Corbett [ctb] (the original inspiration), Simon Wotherspoon [ctb], Kent Johnson [dtc], Mark Padgham [aut]

Maintainer Michael D. Sumner <mdsumner@gmail.com>

Repository CRAN

Date/Publication 2020-11-13 11:10:03 UTC

## R topics documented:

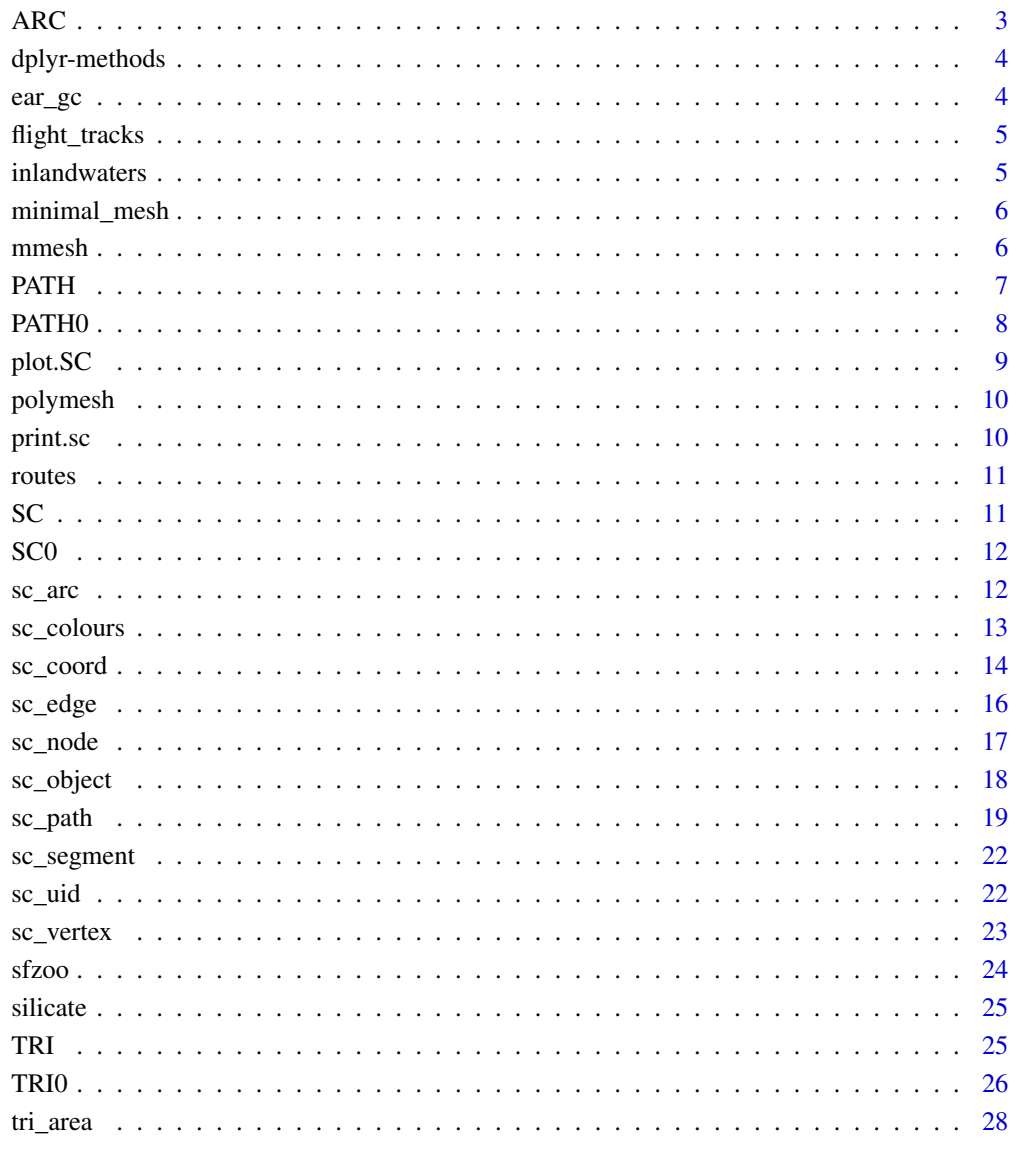

<span id="page-2-1"></span><span id="page-2-0"></span>

Arcs are unique paths that connect nodes. In a polygon layer with shared boundaries, the arcs are the linear features that have no branches.

#### Usage

 $ARC(x, \ldots)$ ## Default S3 method:  $ARC(x, ...)$ ## S3 method for class 'PATH'  $ARC(x, \ldots)$ 

#### Arguments

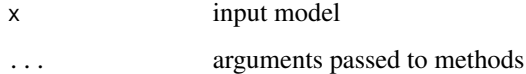

#### Details

Nodes are the vertices where three or more arcs meet. An arc can exist without including any nodes, a path that has no neighbouring relationship with another path.

This is *not* the same terminology as used by other systems, such as "arc-node". The arc\_link\_vertex mapping is inherently ordered, but we don't consider order of arcs. Duplicated arcs (i.e. complementary turns around neighbouring polygons) are not kept. The object\_link\_arc mapping records which arc belongs to the objects, so feature polygons can in theory be reconstructed within objects by tracing arc\_link\_vertex start and end point identity.

#### Value

ARC model

```
a <- ARC(minimal_mesh)
sc_arc(a)
sc_arc(minimal_mesh)
```
<span id="page-3-0"></span>

Filter an SC model, currently only dplyr:: filter for SC is available.

#### Usage

## S3 method for class 'SC' filter(.data, ...)

#### Arguments

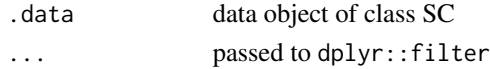

#### Details

Apply expressions as if used on the object table. See sc\_object(x) for that form.

Currently all the vertices are still kept, so the model (and any plots) include the filtered edges as well as undifferentiated points. This is likely to change ...

#### Value

an [SC\(\)](#page-10-1) model, with some parts filtered out

#### Examples

```
library(dplyr)
sc <- SC(inlandwaters)
plot(filter(sc, Province == "Tasmania"))
plot(filter(sc, Province %in% c("Victoria", "South Australia", "New South Wales")))
plot(filter(SC(minimal_mesh), a == 1))
```
ear\_gc *Geometry collection of triangles*

#### Description

A 'sfc\_GEOMETRYCOLLECTION' of four-cornered triangles ('POLYGON') created by ear cutting the North Carolina polygon from sf.

#### Examples

TRI0(ear\_gc)

<span id="page-4-0"></span>A data set flight tracks in XYZM form, a form of 4D tracks. Primarily to explore the use of silicate as able to represent this topologically, and to experiment with auto-time-based plotting in anglr.

#### Details

Provided by Kent Johnson (kent37) in a [github discusion](https://github.com/r-spatial/mapview/issues/99#issuecomment-328711275) where the data was attached in a zip file.

Original form (in extdata/flight\_tracks) is a XYZM LINESTRING shapefile containing 144 flight tracks of aircraft departing runway 33L at Boston Logan airport on January 27, 2017. Data is from an ADS-B recorder. Each point includes lat, lon, altitude in feet and time in North American Eastern Standard Time (EST).

Converted via sf into silicate::PATH normal form, see (data-raw/flight\_tracks.R).

inlandwaters *Inland waters, for parts of Australia, and New Caledonia.*

#### **Description**

The inland waters are lakes and inland waters presenting as holes within the bounded regions of Australian (and New Caledonian) provinces.

#### Details

This is an extract from the old Manifold DVD. It is in sf format. The features have variables IDandProvince' they are (in order):

- "103841"Australian Capital Territory
- "103842"New Caledonia
- "103843"New South Wales
- "103846"South Australia
- "103847"Tasmania
- "103848"Victoria

There's no good reason that New Caledonia is included and not Queensland (for example) it's just what happened doing a quick crop and extract with the mouse. Lord Howe Island and Macquarie Island are both present, as part of New South Wales and Tasmania respectively.

#### Examples

```
path <- PATH(inlandwaters)
plot(path)
obj <- split(path$path_link_vertex, path$path_link_vertex$path_)
cl <- grDevices::colors()[-1L]
\text{cols} \leq \text{sample}(c1, \text{length}(obj), \text{replace} = \text{length}(obj) > \text{length}(c1))op \leq par(mfrow = grDevices::n2mfrow(length(obj)), mar = rep(0, 4))
funplot <- function(ob, vert, col) {
vx < -c("x_{-}'', 'y_{-}'')plot(dplyr::inner_join(ob, vert, "vertex_")[vx], col = col, type = "l", axes = FALSE)
  }
junk <- lapply(seq_along(obj),
function(a) {
  funplot(obj[[a]], path$vertex, cols[a])
  invisible(NULL)
  })
  par(op)
```
minimal\_mesh *Minimal mesh.*

#### Description

The simplest pairing of two polygons with one shared edge. One polygon contains a hole and a concavity, the other is a simply convex. This is composed of four "arcs", one around each polygon, one for the shared edge, and one for the isolated hole. There are two nodes, the endpoints of the single shared edge.

#### Examples

```
arc <- ARC(minimal_mesh)
plot(arc)
sc_arc(arc)
sc_node(arc)
```
mmesh *Deprecated data set.* 

#### Description

This data set is in legacy format and will be removed. A couple of polygons with a single shared edge between them, in PRIMITIVE form.

<span id="page-5-0"></span>

<span id="page-6-1"></span><span id="page-6-0"></span>

A PATH model is a direct translation of a simple features-alike object to normal form. This is four tables with the three kinds of entities, "objects" (or "features"), "paths" (or "parts") and "vertices", and a table to link the one-to-many relation between paths and vertices.

#### Usage

```
PATH(x, \ldots)## S3 method for class 'SC'
PATH(x, \ldots)## S3 method for class 'TRI'
PATH(x, \ldots)## Default S3 method:
PATH(x, \ldots)
```
#### Arguments

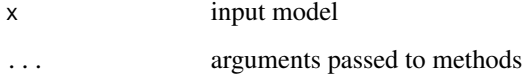

### Details

In a data set with no parts touching their neighbours, the only normalization of the vertices will be the removal of the duplicated closing coordinate on any polygon ring, and on any self-intersecting case within a single path.

PATH()\$path should always have columns object\_ path\_ subobject ncoords\_

### Value

a PATH model, with tables 'object', 'path', 'path\_link\_vertex' and 'vertex'

#### See Also

sc\_path, sc\_coord

<span id="page-7-1"></span><span id="page-7-0"></span>Structural form requires only tables 'object' and 'vertex'.

Minimal columns is x,y but can be grouped by path\_ for separate paths, then subobject\_ and object\_ for full polygon support.

#### Usage

```
PATH0(x, \ldots)## Default S3 method:
PATH0(x, \ldots)## S3 method for class 'PATH0'
PATH0(x, ...)PATH0_from_df(
  x,
  ...,
  path_ = "path_",object_ = "object_",subobject_ = "subobject_",x_{-} = "x",y_{-} = "y")
```
#### Arguments

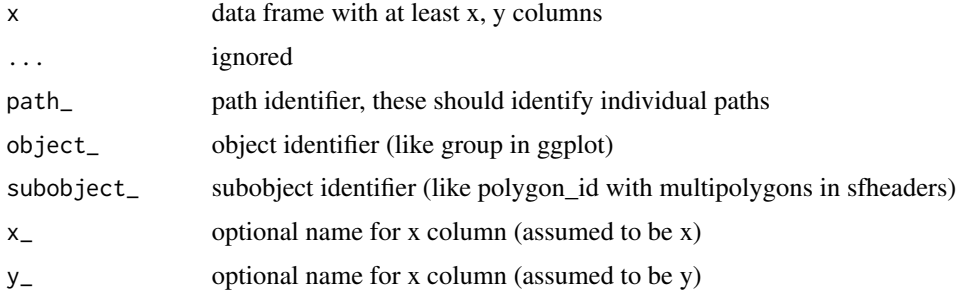

#### Details

This function exists as a special-case for non-format input for [PATH0\(\)](#page-7-1). It's expected there are columns x, y, and optionally object\_, subobject\_, and path\_. These correspond to names in sfheaders, multipolygon\_id, polygon\_id, and linestring\_id. (subobject is optional if not multipolygon).

#### <span id="page-8-0"></span>plot.SC 9

### Value

PATH0 model with tables 'object' and 'vertex'

#### Examples

(p <- PATH0(minimal\_mesh))

```
p$object$topology_
PATH0_from_df(data.frame(x = runif(10), y = runif(10)))
```
plot.SC *Plot silicate*

#### Description

Basic edge plot, all the standard base graphics facilities for line segments are available.

#### Usage

```
## S3 method for class 'SC'
plot(x, ..., add = FALSE)## S3 method for class 'SC0'
plot(x, ..., add = FALSE)
```
#### Arguments

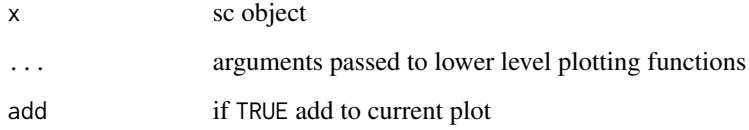

#### Details

The 'col' argument is passed directly to [segments\(\)](#page-0-0) or [polypath\(\)](#page-0-0) as needed, in the usual oneto-one or recycling way.

Graphical parameters are not able to be passed to the initial plot setup, but a plot can be set up and then added to with this method.

<span id="page-9-0"></span>

A simple set of sf neighbouring polygons, with redundant vertices created from polygonizing a raster.

#### Examples

```
arc <- ARC(polymesh)
plot(arc)
sc <- SC(polymesh)
plot(sc)
```
print.sc *Methods for silicate*

#### Description

Print a silicate model.

#### Usage

## S3 method for class 'sc'  $print(x, \ldots)$ 

#### Arguments

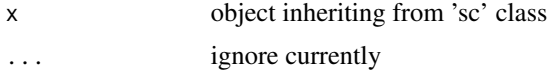

#### Details

Simple summary of type and content of a silicate model.

```
print(TRI(minimal_mesh))
print(SC(minimal_mesh))
print(PATH(minimal_mesh))
print(SC(TRI(minimal_mesh)))
print(ARC(minimal_mesh))
print(SC0(minimal_mesh))
```
<span id="page-10-0"></span>

Routing data set stolen from stplanr see data-raw/routes.R

<span id="page-10-1"></span>SC *The universal model*

#### Description

The universal model SC is coordinates and binary relations between pairs of coordinates. This is purely an edge (or segment) model, with all higher level structures recorded as groupings of edges.

#### Usage

 $SC(x, \ldots)$ ## Default S3 method:  $SC(x, \ldots)$ ## S3 method for class 'TRI'  $SC(x, \ldots)$ ## S3 method for class 'pslg'  $SC(x, \ldots)$ 

#### Arguments

x input model ... arguments passed to methods

#### Value

SC model with tables 'object', 'object\_link\_edge', 'edge', and 'vertex'

```
## we can produce a high quality triangulation from a low quality one
## see how the TRI edges are maintained (we can't yet filter out holes from DEL)
tri <- TRI(minimal_mesh)
plot(tri)
plot(SC(tri))
```
<span id="page-11-1"></span><span id="page-11-0"></span>SC0 is the simplest and most general of all silicate models. Composed of an object and vertex table linked by nested vertex-index pairs.

#### Usage

```
SCØ(x, \ldots)## Default S3 method:
SCØ(x, \ldots)## S3 method for class 'pslg'
SCØ(x, \ldots)
```
#### Arguments

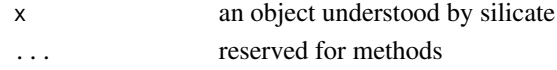

#### Value

SC0 model with tables 'object' and 'vertex'

#### Examples

```
SC0(minimal_mesh)
SC0(minimal_mesh)
```
sc\_arc *Arc-node topology.*

#### Description

Return a label and vertex count of each arc.

#### Usage

```
sc_arc(x, \ldots)## Default S3 method:
sc_arc(x, \ldots)## S3 method for class 'ARC'
sc_arc(x, \ldots)
```
#### <span id="page-12-0"></span>sc\_colours 13

#### **Arguments**

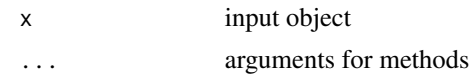

#### Details

Arcs are unbranched paths within the line segment graph. Nodes are the vertices where three or more arcs meet.

As with the PATH and SC models the arc id values will only be relevant when those entities are identified and labelled. Running sc\_arc on a simple features model (for example) will identify them and return a summary, but without having any record of what they refer to. Use ARC(x) first to work with models that don't included labels.

#### Value

a data frame with only the identities of the shared boundaries (arcs)

#### Examples

```
sc_arc(minimal_mesh)
ARC(minimal_mesh)[["arc"]]
arc <- ARC(minimal_mesh)
plot(arc)
points(arc$vertex[match(sc_node(arc)$vertex_, arc$vertex$vertex_), c("x_", "y_")])
arc <- ARC(polymesh)
plot(arc)
title("arcs and nodes")
points(arc$vertex[match(sc_node(arc)$vertex_, arc$vertex$vertex_), c("x_", "y_")])
```
sc\_colours *Silicate colours*

#### Description

Simple set of colours for discrete palette.

#### Usage

 $sc\_colours(x = 16, ..., viridis = FALSE)$ 

#### Arguments

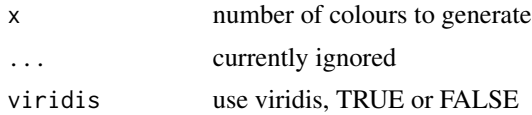

#### <span id="page-13-0"></span>Value

vector of colours

#### Examples

sc\_colours(10)

sc\_coord *Coordinate decomposition*

#### Description

Collect all instances of all coordinates in one table. This complementary to the sc\_path of an object, since the number of coordinates per path gives a structural mapping into this set.

Collect all coordinates in one table, the path\_link\_vertex table has the information about the original grouping.

#### Usage

```
sc\_coord(x, \ldots)## S3 method for class 'list'
sc\_coord(x, \ldots)## Default S3 method:
sc\_coord(x, \ldots)## S3 method for class 'matrix'
sc\_coord(x, \ldots)## S3 method for class 'ARC'
sc\_coord(x, \ldots)## S3 method for class 'PATH'
sc\_coord(x, \ldots)## S3 method for class 'TRI'
sc\_coord(x, \ldots)## S3 method for class 'PATH0'
sc\_coord(x, \ldots)## S3 method for class 'SC0'
sc\_coord(x, \ldots)## S3 method for class 'SC'
```
#### sc\_coord 15

```
sc\_coord(x, \ldots)## S3 method for class 'sf'
sc\_coord(x, \ldots)## S3 method for class 'sfc'
sc\_coord(x, \ldots)## S3 method for class 'pslg'
sc\_coord(x, \ldots)## S3 method for class 'MULTIPOLYGON'
sc\_coord(x, \ldots)## S3 method for class 'POLYGON'
sc\_coord(x, \ldots)## S3 method for class 'MULTILINESTRING'
sc\_coord(x, \ldots)## S3 method for class 'LINESTRING'
sc\_coord(x, \ldots)## S3 method for class 'MULTIPOINT'
sc\_coord(x, \ldots)## S3 method for class 'POINT'
sc\_coord(x, \ldots)## S3 method for class 'Spatial'
sc\_coord(x, \ldots)## S3 method for class 'Polygons'
sc\_coord(x, \ldots)## S3 method for class 'Lines'
sc\_coord(x, \ldots)
```
#### Arguments

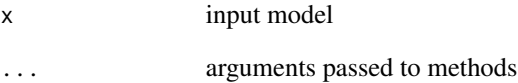

#### Value

data frame of all the coordinates in the order they occur

#### <span id="page-15-0"></span>See Also

sc\_path for the central part of the model, sc\_object for the features, and PATH for the full model. sc\_path for the central part of the model, sc\_object for the features, and PATH for the full model.

#### Examples

```
sc_coord(minimal_mesh)
sc_coord(SC(minimal_mesh))
```
sc\_edge *Edges.*

#### Description

Simple binary relationships, a primitive composed of two vertices.

#### Usage

```
sc\_edge(x, \ldots)## Default S3 method:
sc\_edge(x, \ldots)## S3 method for class 'PATH'
sc\_edge(x, \ldots)sc\_start(x, \ldots)## S3 method for class 'SC'
sc\_start(x, \ldots)## S3 method for class 'SC0'
sc\_start(x, \ldots)## S3 method for class 'PATH'
sc\_start(x, \ldots)## S3 method for class 'PATH'
sc\_end(x, \ldots)## S3 method for class 'PATH0'
sc\_start(x, \ldots)## S3 method for class 'PATH0'
sc\_end(x, \ldots)
```
#### <span id="page-16-0"></span>sc\_node 17

```
## S3 method for class 'ARC'
sc\_start(x, \ldots)## S3 method for class 'TRI'
sc\_start(x, \ldots)sc\_end(x, \ldots)## S3 method for class 'SC'
sc\_end(x, \ldots)## S3 method for class 'SC0'
sc\_end(x, \ldots)## S3 method for class 'ARC'
sc\_end(x, \ldots)## S3 method for class 'TRI'
sc\_end(x, \ldots)
```
#### Arguments

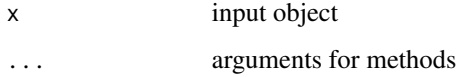

#### Details

Edges are unique, undirected line segments. Compare to sc\_segment which refers to all instances of edges.

sc\_start and sc\_end are convenience functions that provide the obvious start and end coordinates by joining on the appropriate edge vertex label, .vx0 or .vx1. Currently this returns the ordered segments, along with their unique (unordered) edge\_, as well as unique segment, a object\_ labels.

#### Value

data frame of edge identity, or start/end coordinates

sc\_node *Nodes for arc-node topology.*

#### Description

Nodes are the vertices in the graph that are shared by "arcs".

#### <span id="page-17-0"></span>Usage

```
sc\_node(x, \ldots)## S3 method for class 'SC'
sc\_node(x, \ldots)## S3 method for class 'SC0'
sc\_node(x, \ldots)## Default S3 method:
sc\_node(x, \ldots)## S3 method for class 'PATH'
sc\_node(x, \ldots)## S3 method for class 'ARC'
sc\_node(x, \ldots)
```
#### Arguments

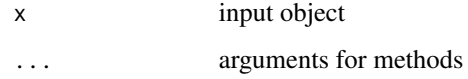

### Value

data frame of the nodes

#### Examples

```
sc_node(ARC(minimal_mesh))
sc <- SC(routes)
library(dplyr)
plot(sc)
sc_node(sc) %>% inner_join(sc$vertex) %>% select(x_, y_) %>% points()
```
sc\_object *Objects, features*

#### Description

The objects are the front end entities, the usual "GIS contract" objects, or features.

The objects are the front end entities, the usual "GIS contract" objects, the features.

<span id="page-18-0"></span>sc\_path 19

#### Usage

```
sc_object(x, ...)
## Default S3 method:
sc_object(x, ...)
## S3 method for class 'sf'
sc_object(x, ...)
## S3 method for class 'sfc'
sc\_object(x, \ldots)## S3 method for class 'TRI'
sc_object(x, ...)
```
#### Arguments

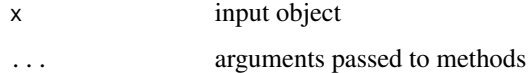

#### Value

data frame of the object values

#### See Also

sc\_coord for the coordinates part of the model, sc\_path for the central part of the model, and PATH for the full model.

sc\_coord for the coordinates part of the model, sc\_path for the central part of the model, and PATH for the full model.

#### Examples

```
sc_object(minimal_mesh)
sc_object(SC0(minimal_mesh))
```
sc\_path *Path decomposition*

#### Description

Start in the middle, and build the 'path-link-vertex' table. Paths.

#### Usage

```
sc\_path(x, \ldots)## S3 method for class 'list'
sc\_path(x, ids = NULL, ...)## Default S3 method:
sc\_path(x, \ldots)## S3 method for class 'PATH'
sc\_path(x, \ldots)## S3 method for class 'sfc_TIN'
sc\_path(x, \ldots)## S3 method for class 'PATH0'
sc\_path(x, \ldots)## S3 method for class 'ARC'
sc\_path(x, \ldots)## S3 method for class 'SC'
sc\_path(x, \ldots)## S3 method for class 'SC0'
sc\_path(x, \ldots)## S3 method for class 'matrix'
sc\_path(x, \ldots)## S3 method for class 'sf'
sc\_path(x, ids = NULL, ...)## S3 method for class 'sfc'
sc\_path(x, ids = NULL, ...)## S3 method for class 'MULTIPOLYGON'
sc\_path(x, \ldots)## S3 method for class 'POLYGON'
sc\_path(x, \ldots)## S3 method for class 'LINESTRING'
sc\_path(x, \ldots)## S3 method for class 'MULTILINESTRING'
sc\_path(x, \ldots)
```
#### sc\_path 21

```
## S3 method for class 'POINT'
sc\_path(x, \ldots)## S3 method for class 'MULTIPOINT'
sc\_path(x, \ldots)## S3 method for class 'GEOMETRYCOLLECTION'
sc\_path(x, \ldots)## S3 method for class 'Spatial'
sc\_path(x, ids = NULL, ...)
```
#### Arguments

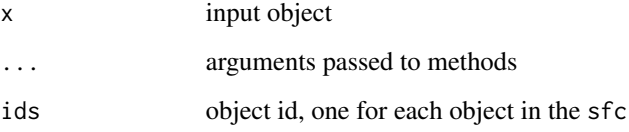

#### Details

Paths have properties of their type, their number of vertices, their geometric dimension and which object they occur in.

#### Value

data frame of path identity and properties

#### See Also

sc\_coord for the coordinates part of the model, sc\_object for the features, and PATH for the full model.

```
sc_path(minimal_mesh)
sc_path(PATH(minimal_mesh))
sc_path(sfzoo$multipolygon)
sc_path(sfzoo$polygon)
sc_path(sfzoo$linestring)
sc_path(sfzoo$multilinestring)
sc_path(sfzoo$point)
sc_path(sfzoo$multipoint)
sc_path(sfzoo$multipoint)
```
<span id="page-21-0"></span>

Given a 'PATH" model decompose to 1-dimensional primitives (or 0-dimensional).

#### Usage

```
sc_segment(x, ...)
## Default S3 method:
sc_segment(x, ...)
## S3 method for class 'PATH'
sc_segment(x, ...)
```
#### Arguments

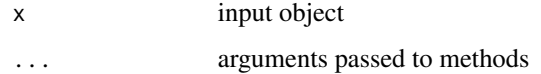

#### Value

data frame of the segments, each occurence of an edge and its order

#### Examples

```
sc_segment(SC(minimal_mesh))
```
sc\_uid *Unique labels*

#### Description

Find unique labels for entities, or create them if not present.

#### Usage

 $sc\_uid(x, ..., uid_n)$ char = NULL)

#### <span id="page-22-0"></span>sc\_vertex 23

#### **Arguments**

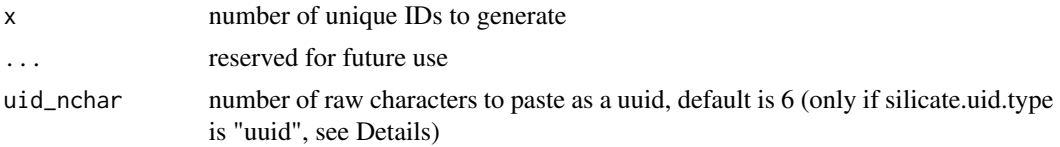

#### Details

If 'integers' default we generate sequential integers, it's assumed that all IDs are created at one time, we are not adding to an existing set. Code that adds IDs should find the largest existing ID and offset these by that value.

Using 'silicate.uid.type="uuid"' is the default. Using 'silicate.uid.type="integer"' is considered experimental. By default UIDs are a mix of letters, LETTERS and digits of length getOption("silicate.uid.size") which defaults to 6.

See ids package for random\_id used if option 'silicate.uid.type="uuid"'.

#### Value

vector of unique id values for elements in the input

#### Examples

sc\_uid(data.frame(1:10))

#### sc\_vertex *Extract unique vertices*

#### Description

Extract unique vertices

#### Usage

```
sc\_vertex(x, \ldots)## Default S3 method:
sc\_vertex(x, \ldots)## S3 method for class 'SC'
```
sc\_vertex(x, ...) ## S3 method for class 'SC0'  $sc\_vertex(x, \ldots)$ 

## S3 method for class 'ARC'  $sc\_vertex(x, \ldots)$ 

```
## S3 method for class 'TRI'
sc\_vertex(x, \ldots)## S3 method for class 'TRI0'
sc_vertex(x, ...)
## S3 method for class 'PATH'
sc\_vertex(x, \ldots)## S3 method for class 'PATH0'
sc\_vertex(x, \ldots)## S3 method for class 'pslg'
sc_vertex(x, ...)
```
#### Arguments

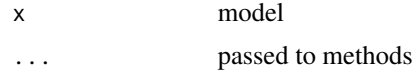

#### Value

data frame of only the unique coordinates

#### Examples

```
sc_vertex(minimal_mesh)
sc_vertex(SC0(minimal_mesh))
```
sfzoo *Simple features zoo.*

#### Description

Basic examples of each type of simple feature geometry. sfzoo is a list with each of *point*, *multipoin*, *linestring*, *multilinestring*, *polygon* and *multipolygon*. sfgc is a *GEOMETRYCOLLECTION* of all the types in sfzoo.

```
lapply(sfzoo, sc_coord)
lapply(sfzoo, sc_path)
## unsure how useful this is ...
sc_path(sfgc)
```
<span id="page-24-0"></span>silicate *silicate*

#### Description

Decomposes spatial data (of various formats) into simpler forms, including paths, triangles or segments. A development tool for exploring the underlying structures of spatial data, and for converting it to something else. The models [PATH\(\)](#page-6-1), [TRI\(\)](#page-24-1), [SC\(\)](#page-10-1) and [ARC\(\)](#page-2-1) provide relational tables of all underlying entities, and more specialist versions [PATH0\(\)](#page-7-1), [TRI0\(\)](#page-25-1) and [SC0\(\)](#page-11-1) provide more efficient topological representations of polygons or lines.

<span id="page-24-1"></span>

#### TRI *TRI model, triangulations*

#### Description

TRI creates a constrained triangulation using 'ear-cutting', or 'ear-clipping' of polygons. The model is a 'relational' form in that the underlying tables are linked implicitly by unique identifiers. Earcutting is inherently path-based, so this model is only available for path-based structures, like simple features, [PATH\(\)](#page-6-1), [PATH0\(\)](#page-7-1) and [ARC\(\)](#page-2-1).

#### Usage

 $TRI(x, \ldots)$ ## S3 method for class 'sfc\_GEOMETRYCOLLECTION'  $TRI(x, \ldots)$ 

## S3 method for class 'TRI'  $plot(x, ..., add = FALSE)$ 

#### Arguments

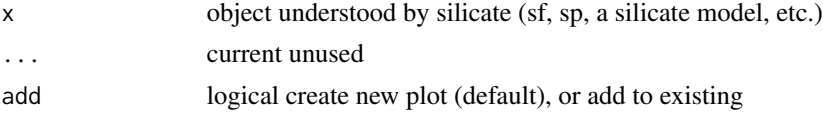

#### Value

TRI model with tables 'object', 'triangle', 'vertex'

#### Examples

tri <- TRI(minimal\_mesh) plot(tri)

<span id="page-25-1"></span><span id="page-25-0"></span>TRI0 creates a constrained triangulation using 'ear-cutting', or 'ear-clipping' of polygons. It is a 'structural' form, a denser storage mode than 'relational' as used by [TRI\(\)](#page-24-1), we trade some generality for size and speed.

#### Usage

```
TRI@(x, \ldots)## Default S3 method:
TRI@(x, \ldots)## S3 method for class 'mesh3d'
TRI@(x, \ldots)## S3 method for class 'TRI0'
TRI@(x, \ldots)## S3 method for class 'sfc_TIN'
TRI@(x, \ldots)## S3 method for class 'TRI'
TRI@(x, \ldots)## S3 method for class 'PATH0'
TRI@(x, \ldots)## S3 method for class 'PATH'
TRI@(x, \ldots)## S3 method for class 'sf'
TRI@(x, \ldots)## S3 method for class 'sfc_GEOMETRYCOLLECTION'
TRI@(x, \ldots)
```
#### Arguments

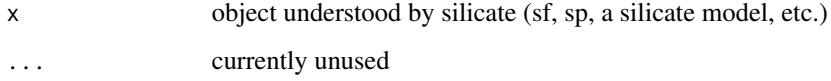

#### <span id="page-26-0"></span> $TRIO$  27

#### Details

TRI0 is suitable for simple conversion to other mesh forms. See the examples for plotting and (in commented code) conversion to rgl's 'mesh3d'.

'Structural' means that the model does not store relational IDs between tables, the vertex indexing is stored as a nested list of data frames in the 'object' table. Unlike [TRI\(\)](#page-24-1) we cannot arbitrarily rearrange the order or remove content of the underlying tables, without updating the vertex indexes stored for each object.

Ear-cutting is inherently path-based, so this model is only available for path-based structures, like simple features, [PATH\(\)](#page-6-1), [PATH0\(\)](#page-7-1) and [ARC\(\)](#page-2-1).

There is limited support for simple features GEOMETRYCOLLECTION, in short if the GC is composed purely of POLYGON type with 4 coordinates each this is assumed to be a collection of triangles and is converted directly without any triangulation performed. GEOMETRYCOLLEC-TION of any other form is not supported.

#### Value

TRI0 model with tables 'object', 'vertex'

#### See Also

TRI

```
tri <- TRI0(minimal_mesh)
print(tri)
plot(tri)
# obtain the vertices and indices in raw form
## idx is the triplets of row numbers in tri$vertex
idx <- do.call(rbind, sc_object(tri)$topology_)
idx <- as.matrix(idx[c(".vx0", ".vx1", ".vx2")])
## vert is the vertices x_-, y_-, ...vert <- as.matrix(sc_vertex(tri))
## now we can plot with generic tools
plot(vert)
polygon(vert[t(cbind(idx, NA)), ])
## or create other structures like rgl's mesh3d
## (see hypertidy/anglr for in-dev helpers)
## rgl::tmesh3d(t(cbind(vert, 1, 1)), t(idx),
## material = list(color = c("firebrick", "black", "grey", "blue")),
## meshColor = "faces")
```
<span id="page-27-0"></span>

Input is x,y matrix in triplets, with 3 rows per triangle vertex.

#### Usage

tri\_area(x)

#### Arguments

x matrix of triangle coordinates

#### Value

numeric, area of triangles

```
pts <- structure(c(5L, 3L, 1L, 4L, 4L, 8L, 6L, 9L), .Dim = c(4L, 2L))
tri <- c(2, 1, 3, 2, 4, 1)
(a <- tri_area(pts[tri, ]))
plot(pts)
polygon(pts[head(as.vector(rbind(matrix(tri, nrow = 3), NA)), -1), ])
text(tapply(pts[tri,1], rep(1:2, each = 3), mean),
     tapply(pts[tri,2], rep(1:2, each = 3), mean), labels = sprintf("area: %0.1f", a))
```
# <span id="page-28-0"></span>Index

ARC, [3](#page-2-0) ARC(), *[25](#page-24-0)*, *[27](#page-26-0)* dplyr-methods, [4](#page-3-0) ear\_gc, [4](#page-3-0) filter *(*dplyr-methods*)*, [4](#page-3-0) flight\_tracks, [5](#page-4-0) inlandwaters, [5](#page-4-0) minimal\_mesh, [6](#page-5-0) mmesh, [6](#page-5-0) PATH, [7](#page-6-0) PATH(), *[25](#page-24-0)*, *[27](#page-26-0)* PATH0, [8](#page-7-0) PATH0(), *[8](#page-7-0)*, *[25](#page-24-0)*, *[27](#page-26-0)* PATH0\_from\_df *(*PATH0*)*, [8](#page-7-0) plot.SC, [9](#page-8-0) plot.SC0 *(*plot.SC*)*, [9](#page-8-0) plot.TRI *(*TRI*)*, [25](#page-24-0) polymesh, [10](#page-9-0) polypath(), *[9](#page-8-0)* print.sc, [10](#page-9-0) routes, [11](#page-10-0) SC, [11](#page-10-0) SC(), *[4](#page-3-0)*, *[25](#page-24-0)* SC0, [12](#page-11-0) SC0(), *[25](#page-24-0)* sc\_arc, [12](#page-11-0) sc\_colours, [13](#page-12-0) sc\_coord, [14](#page-13-0) sc\_edge, [16](#page-15-0) sc\_end *(*sc\_edge*)*, [16](#page-15-0) sc\_node, [17](#page-16-0) sc\_object, [18](#page-17-0) sc\_path, [19](#page-18-0)

sc\_segment, [22](#page-21-0) sc\_start *(*sc\_edge*)*, [16](#page-15-0) sc\_uid, [22](#page-21-0) sc\_vertex, [23](#page-22-0) segments(), *[9](#page-8-0)* sfgc *(*sfzoo*)*, [24](#page-23-0) sfzoo, [24](#page-23-0) silicate, [25](#page-24-0) silicate-package *(*silicate*)*, [25](#page-24-0) TRI, [25](#page-24-0) TRI(), *[25](#page-24-0)[–27](#page-26-0)* TRI0, [26](#page-25-0) TRI0(), *[25](#page-24-0)* tri\_area, [28](#page-27-0)